## МУНИЦИПАЛЬНОЕ КАЗЁННОЕ ОБЩЕОБРАЗОВАТЕЛЬНОЕ УЧРЕЖДЕНИЕ

## «ЗАБОЛОТСКА ОСНОВНАЯ ОБЩЕОБРАЗОВАТЕЛЬНАЯ ШКОЛА»

«Согласовано» Принята Утверждаю:  $\sqrt{2}$   $\sqrt{2}$ 2023 г.  $-49 - 08$  2023 2. на педагогическом совете Ответственным по протокол от « $\sqrt{108}$ 2023 г. директор МКОУ воспитательной работе «Заболотская основная школа» О.Н. Дощатова С.И. Ефимов

# ДОПОЛНИТЕЛЬНАЯ ОБЩЕОБРАЗОВАТЕЛЬНАЯ ОБЩЕРАЗВИВАЮЩАЯ ПРОГРАММА

## ТЕХНИЧЕСКОЙ НАПРАВЛЕННОСТИ

«КОМПЬЮТЕРНАЯ ГРАМОТНОСТЬ»

Срок реализации:1 год

Возраст детей: 11-14 лет

## ДОЩАТОВА ОЛЬГА НИКОЛАЕВНА,

#### учитель информатики

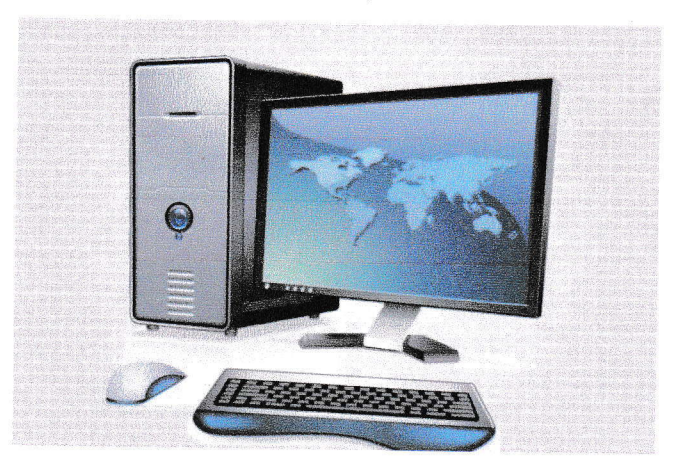

д .Заболотье 2023 г.

#### Раздел 1. «Комплекс основных характеристик программы»

#### 1.1. Пояснительная записка

Данная программа является дополнительной общеобразовательной общеразвивающей технической направленности, очной формы обучения, сроком реализации 1 год, для детей 11-14 лет, стартовый -уровень освоения.

Одним из главных аспектов воспитания и развития подрастающего поколения в процессе обучения является интеллектуальное и творческое развитие школьников. В настоящее время объем и уровень сложности информации, предлагаемой школьникам для усвоения, постоянно увеличивается, поэтому процесс интеллектуального развития учащихся требует интенсификации и творческого подхода. Одним из путей повышения интенсивности обучения является использование компьютерных технологий обучения.

Компьютерная техника и информационные технологии стали неотъемлемой частью жизни большинства людей. В настоящее время уже мало актуально считать целью обучения знакомство с компьютерными технологиями, т.к. сегодняшнее поколение детей уже в младших классах нередко владеет компьютерной техникой на уровне пользователя. Однако, часто эти знания отрывочны, не систематизированы, не имеют под собой теоретических основ. Поэтому для педагога, преподающего дисциплины связанные с информационными технологиями, все более становится актуальной проблема обучения основополагающим принципам и направлениям IT, систематизация знаний учащихся.

Для подготовки детей к жизни в современном информационном обществе в первую очередь необходимо развивать логическое мышление, способность к анализу (вычленению структуры объекта, выявлению взаимосвязей и принципов организации), и синтезу (созданию новых моделей). Умение для любой предметной области выделить систему понятий, представить их в виде совокупности значимых признаков, описать алгоритмы типичных действий улучшает ориентацию человека в этой предметной области и свидетельствует о его развитом логическом мышлении.

Курс информатики вносит значимый вклад в формирование информационного компонента общеучебных умений и навыков, выработка которых является одним из приоритетов общего образования. Более того, информатика как учебный предмет, на котором целенаправленно формируются умения и навыки работы с информацией, может быть одним из ведущих предметов, служащих приобретению учащимися информационного компонента общеучебных умений и навыков. В содержание образовательных программ входят базовые сведения об аппаратных и системных средствах персональной вычислительной техники, основы компьютерных технологий.

Программа составлена в соответствии с требованиями к образовательным программам системы дополнительного образования детей на основе следующих нормативных документов:

1. Федеральный закон от 29 декабря 2012 года № 273-ФЗ «Об образовании в Российской Федерации»;

- 2. Приказ Министерства просвещения Российской Федерации от 27 июля 2022 года № 629 «Об утверждении порядка организации и осуществления образовательной деятельности по дополнительным общеобразовательным программам»;
- 3. Письмо Минобрнауки РФ от 18.11.2015 № 09-3242 «О направлении рекомендаций» (вместе «Методические рекомендации по проектированию дополнительных общеразвивающих программ (включая разноуровневые программы)»;
- 4. Распоряжение Правительства Российской Федерации от 31 марта 2022 г. № 678 р«Концепция развития дополнительного образования детей до 2030 года»;
- 5. Распоряжение Правительства Российской Федерации от 29 мая 2015 года № 996 р«Стратегия развития воспитания в Российской Федерации на период до 2025 года»;
- 6. Постановление Правительства Российской Федерации от 30 декабря 2015 года № 1493 «О государственной программе «Патриотическое воспитание граждан Российской Федерации на 2016-2020 годы»;
- 7. Постановление Главного государственного санитарного врача РФ от 28 сентября 2020 г. №28 «Об утверждении санитарных правил СП 2.4.3648 - 20 «Санитарно эпидемиологические требования к организациям воспитания и обучения, отдыха и оздоровления детей и молодежи»
- *8.* Устав муниципального казенного общеобразовательного учреждения «Заболотская основная общеобразовательная школа»

## **Актуальность.**

Использование компьютеров в учебной и внеурочной деятельности школы является одним из эффективных способов повышения мотивации и индивидуализации его учения, развития творческих способностей и создания благополучного эмоционального фона.

Навыки, приобретенные в этой программе, могут рассматриваться как один из промежуточных этапов профессионального взаимодействия в любой сфере деятельности, в том числе и выбранной профессиональной. Знание форм и методов оформления, структуры и назначения основных видов документов, умение правильно их составлять и оформлять с помощью компьютера позволит учащимся в будущем быстрее адаптироваться в условиях реальной деловой деятельности.

## **Новизна.**

Программа является модульной.

Освоение собственно технологий – то есть формирование ИКТ-квалификации учащегося, является частью образовательной цели формирования его ИКТ-компетентности. Знания по теории информационных технологий воспитанник получает в контексте практического применения данного понятия, это дает возможность изучать теоретические вопросы в их деятельнопрактическом аспекте.

Комплексная образовательная программа Компьютерная грамотность» состоит из 3-х блоков. Каждый блок представляет собой законченную структуру. Последующий курс обучения рассчитан на расширение компьютерных знаний и развитие практических навыков в освоении компьютерных технологий и реализацию творческих способностей детей. Такая система обучения позволяет заинтересовывать учащихся в дальнейшем совершенствовании своих умений и навыков.

## Отличительные особенности данной программы.

Программа носит прикладной характер и призван выработать у обучаемых знания о специфике тематических документов и материалов школьных дисциплин. Последовательность структуры изложения материала дает возможность закрепить полученные ранее навыки и применить их на новом уровне.

Формирование и закрепление соответствующих навыков оперирования прикладными программными средствами осуществляется в процессе оформления тематических документов. Выбор тематики идет с учетом индивидуальных потребностей учащегося, тем самым повышается мотивация при выполнении проектов.

При разработке программы учтены образовательные права детей с ОВЗ и инвалидов, организация образовательного процесса по дополнительной общеобразовательной программе с учетом особенностей психофизического развития

- категорий, обучающихся согласно медицинскимпоказаниям, для следующих нозологических групп:
- нарушения опорно-двигательного аппарата (сколиоз, плоскостопие)  $\bullet$  .
- логопедические нарушения (фонетико-фонематическое недоразвитие  $\bullet$ речи, заикание)
- соматически ослабленные (часто болеющие дети).  $\bullet$

Программа модифицированная

Особенности возрастной группы

Обучение рассчитано на детей 11-14 лет

Уровень освоения программы - стартовый.

Объём программы 34 часа

Срок освоения программы - 1 год

Режим занятий: 1 раз в неделю по 1 часу

#### $1.2.$

#### Цель и задачи

#### Цель программы:

формирование системы знаний обучающихся об основных направлениях информационных технологий, информации и способах ее обработки, программировании; формирование навыков работы в современных программных средах; развитие мотиваций личности к познанию и творчеству через реализация данной программы.

#### Задачи обучающие

- способствовать развитию информационной культуре, выражающуюся в умении получать, накапливать, собирать, перерабатывать и передавать информацию с помощью компьютерных технологий;
- формировать исследовательские умения, способности принимать оптимальные  $\bullet$

решения, творчески относиться к выполняемой задаче;

- расширить знания о значении информатики и вычислительной техники в развитии общества и в изменении характера труда человека;
- познакомить с основными понятиями информатики непосредственно в процессе создания информационного продукта;
- выработать навыки применять средства ИКТ в повседневной жизни, при выполнении индивидуальных и коллективных проектов, при дальнейшем освоении будущей профессии;

#### **Воспитательные:**

- привить интерес к изучению информационных технологий и их применения в жизни.
- Создать условия для формирования ценностно-ориентированного отношения к окружающей действительности.
- Обеспечить рост социально-значимых качеств личности человека: ответственности, коммуникабельности, добросовестности, взаимопомощи, доброжелательности.

### **Развивающие:**

- развить творческие способности, расширять технологические навыки при подготовке различных информационных материалов;
- ориентация при решении вопросов дальнейшего образования, выбора профессии и места работы;
- формировать умения и навыки самостоятельного использования компьютера в качестве средства для решения практических задач;
- формировать творческий подход к поставленной задаче.

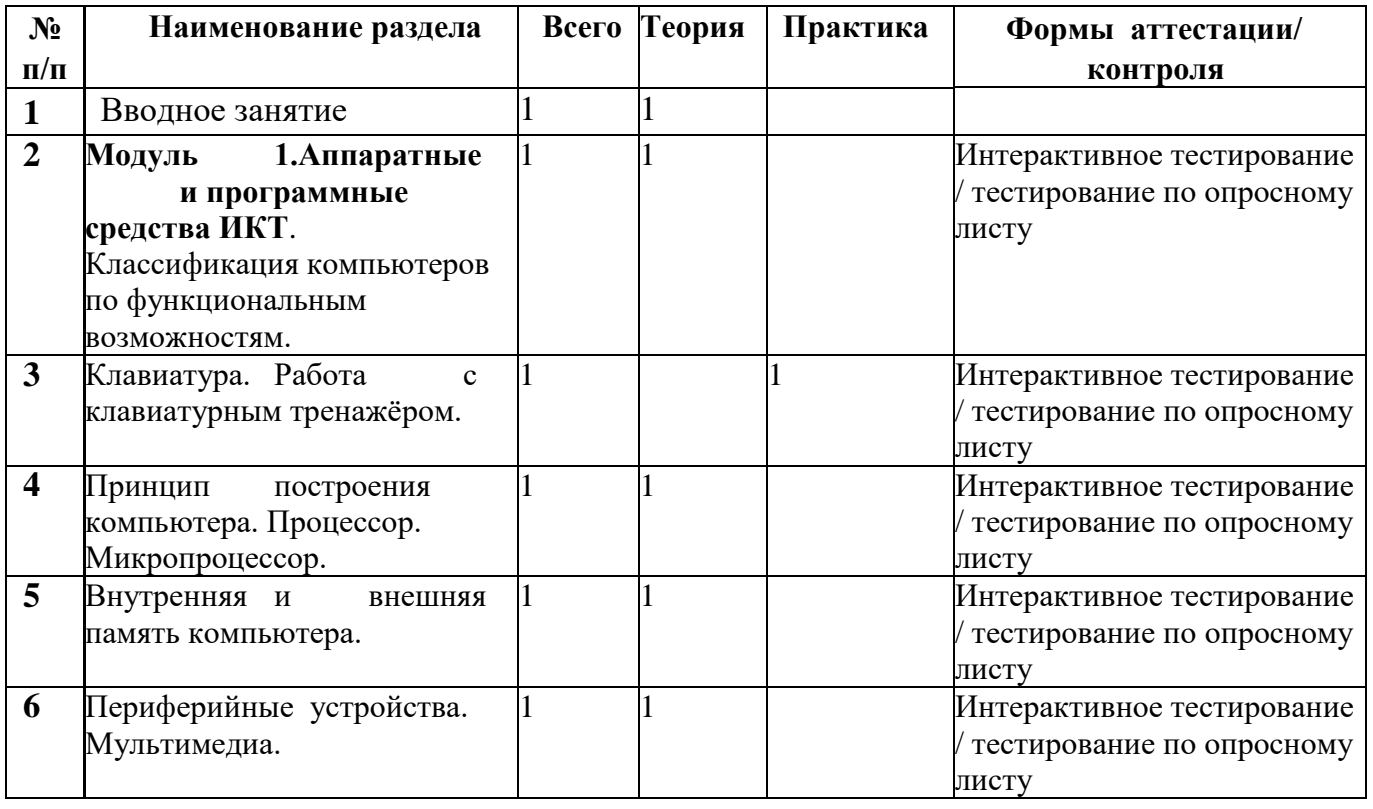

## **1.3 Учебный план**

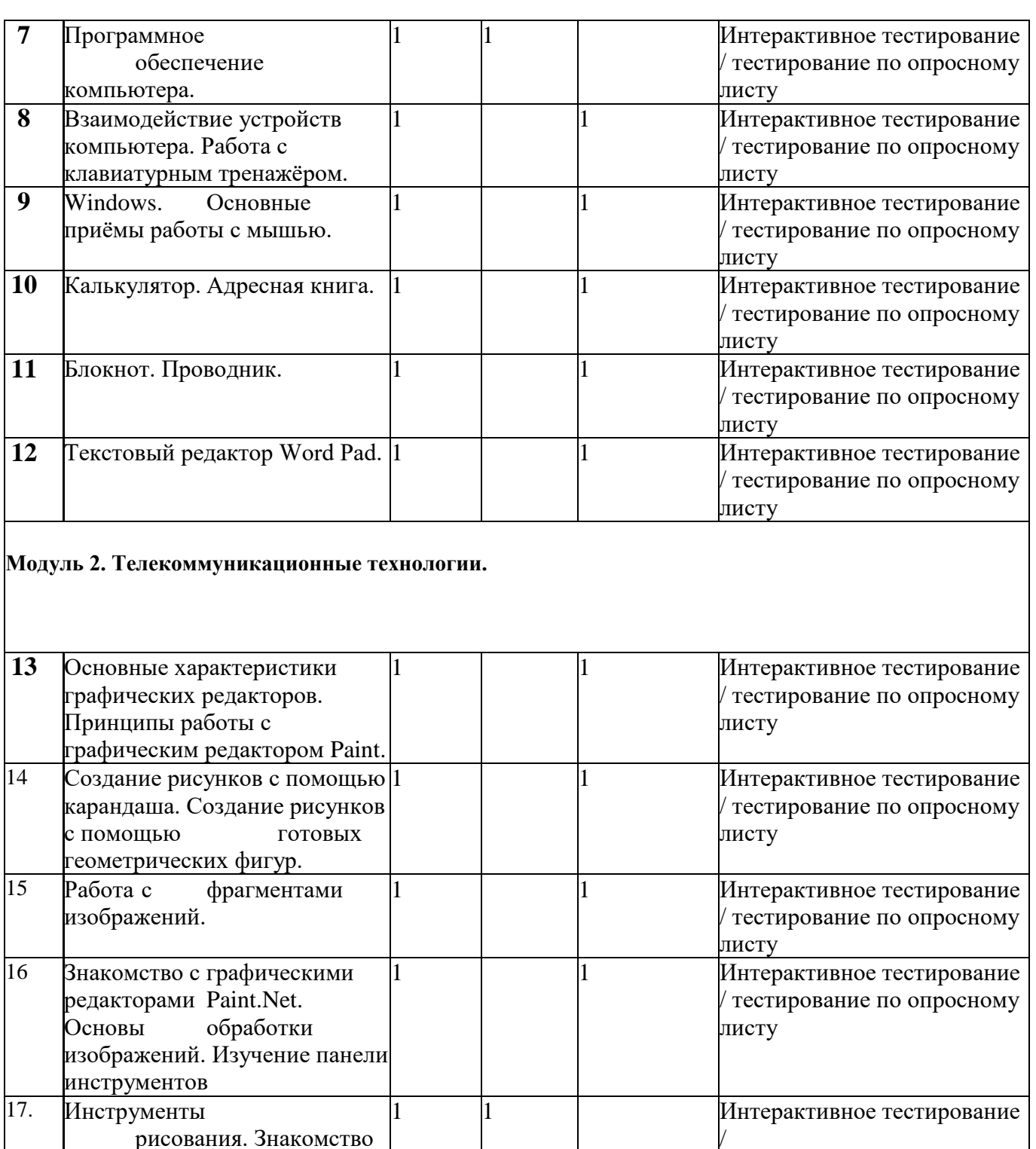

Изменение масштаба.  $1$  1 1 1 1 Интерактивное тестирование

Слои. Эффекты слоя. 1 1 1 1 Интерактивное тестирование

21 Текстовые слои. 1 1 1 1 Интерактивное тестирование

/

листу

листу

листу

/ тестирование по опросному

/ тестирование по опросному

/ тестирование по опросному

/ тестирование по опросному

1 1 Интерактивное тестирование

с палитрами.

18 Выделение областей.

19

20

Операции с областями.

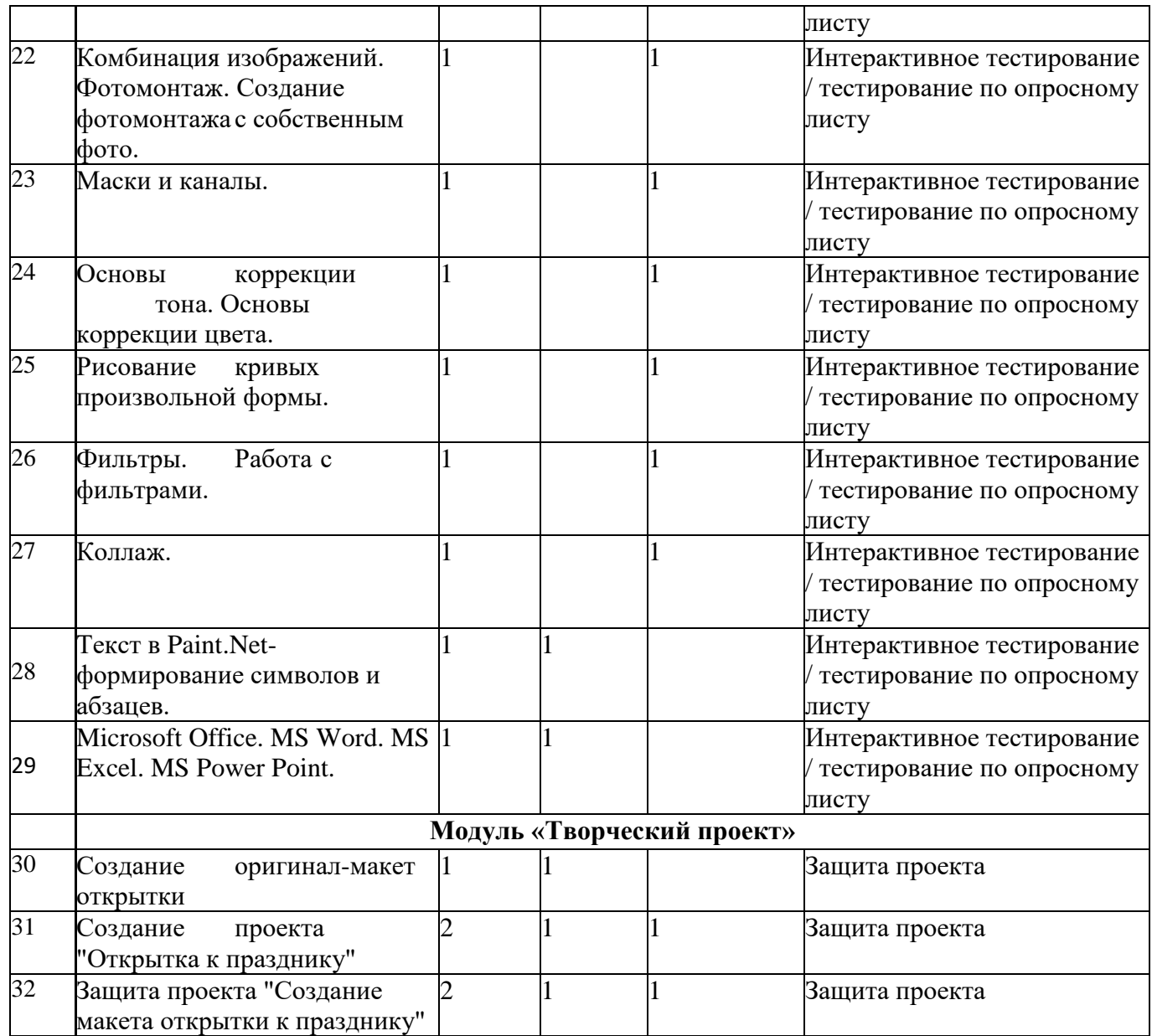

## **1.4 Содержание программы 1 года**

Модуль1.АппаратныеипрограммныесредстваИКТ. **Тема1.1.Компьютер**

Содержание материала: Техника безопасности при работе на компьютере. Правила поведения в компьютерном классе. История развития вычислительной техники. Работа с клавиатурным тренажёром.

Формы занятий: инструктаж, упражнения, контроль.

Методическое обеспечение: словесный, наглядный, практический методы, техническое оснащение-компьютер.

## **Тема Состав ПК.**

Содержание материала: Магистрально-модульный принцип построения компьютера. Процессор. Микропроцессор. Внутренняя память. Внешняя память. Периферийные устройства. Программное обеспечение. Компьютер как средство обработки информации. Взаимодействие устройств компьютера. Работа с клавиатурным тренажёром.

Формы занятий: инструктаж, упражнения, контроль

Методическое обеспечение: словесный, наглядный, практический методы, техническое оснащение-компьютер.

#### **Тема Освоение операционной среды Windows.**

Содержание материала: Основные приёмы работы с мышью. Освоение навыков работы с мышью в компьютерных играх. Понятие прикладной программы. Роль и назначение прикладной программы. Структура интерфейса прикладной программы. Калькулятор.

Адресная книга. Блокнот. Проводник. Word Pad.

Формы занятий: инструктаж, упражнения, контроль.

Методическое обеспечение: словесный, наглядный, практический методы, техническое оснащение-компьютер.

#### Модуль2.Телекоммуникационныетехнологии.

#### **Тема Графические редакторы.**

Содержание материала: Основные характеристики графического редактора Paint. Создание рисунков. Работа с фрагментами изображения. Работа с текстом. Знакомство с графическим редактором Paint.Net. Основы обработки изображений. Изучение панели инструментов. Знакомство с палитрами. Закрашиваем цветом. Инструменты рисования. Работа с текстом. Выделение областей. Операции с областями. Изменение масштаба . Слои. Эффекты слоя. Текстовые слои. Комбинация изображений. Фотомонтаж. Создание фотомонтажа с собственным фото. Маски и каналы. Основы коррекции тона. Основы коррекции цвета. Рисование кривых произвольной формы. Фильтры. Работа с фильтрами. Коллаж. Текст в Paint.Net – формирование символов и абзацев.

#### **Тема Знакомствос Microsoft Office.**

Формы занятий: инструктаж, упражнения, контроль.

Методическое обеспечение: словесный, наглядный, практический методы, техническое оснащение-компьютер.

Модуль3.Творческий проект

#### **Тема Выполнение творческого задания.**

Содержание материала: Выбор темы проектного задания. Оценка вопросов, раскрытие которых необходимо для выполнения проекта. Сбор и обработка не обходимой информации. Разработка идеи выполнения проекта. Выполнение проекта и оформление документации. Защита проекта.

Формы занятий: инструктаж, упражнения, контроль

Методическое обеспечение: словесный, наглядный, практический методы, техническое оснащение-компьютер.

### **1.5 Планируемые результаты**

#### **Обучающийся должен овладеть понятиями**

- об инструментах работы на компьютере и графическом экранном интерфейсе;
- об организации хранения информации в виде файлов и папок;
- о средствах создания и редактирования в среде текстового редактора;

- о глобальной информационной сети Интернет, программах-браузерах и электронной почты;

- об информационной безопасности и законодательстве в сфере защиты личной информации и ответственности граждан по предоставлению личной информации;

- о средствах сетевых коммуникаций для социального взаимодействия в сети Интернет и об основах сетевого этикета.

#### **Обучающийся должен знать**

- основные средства работы с компьютером, с файлами и папками;
- основные принципы работы в среде текстового редактора;
- основные принципы работы в Интернете и основы сетевого этикета;
- основные поисковые Интернет-системы;

## **Обучающийся должен уметь:**

- o пользоваться графическим интерфейсом;
- o работать с файлами и папками;
- o создавать и оформлять документы в текстовом редакторе;
- o уметь изменять размеры и перемещать окна, реагировать на диалоговые окна;
- o вводить информацию в компьютер с помощью клавиатуры и мыши;
- o работать с файлами (создавать, копировать, переименовывать, осуществлять поиск);
- o уметь применять текстовый редактор для набора, редактирования и форматирования простейших текстов;
- o уметь применять простейший графический редактор для создания и редактирования рисунков;
- o уметь выполнять вычисления с помощью приложения Калькулятор;
- o знать о требованиях к организации компьютерного рабочего места, соблюдать требования безопасности и гигиены в работе со средствами ИКТ;
- o создавать простейшие анимации.
- o работать с сайтами, искать и находить информацию в Интернет;
- o общаться с помощью средств сетевых коммуникаций взаимодействия и социальных сервисов, в том числе мобильных, использовать электронную почту, писать, отправлять и получать электронные письма;
- o защитить информацию от угроз, владеть инструментами персонального доступа.

#### **Планируемые образовательные результаты программы Личностные результаты**

- наличие представлений об информации как важнейшем стратегическом ресурсе развития личности, государства, общества;
- понимание роли информационных процессов в современном мире;
- владение первичными навыками анализа и критичной оценки получаемой информации;
- ответственное отношение к информации с учетом правовых и этических аспектов ее распространения;
- развитие чувства личной ответственности за качество окружающей информационной среды;
- способность увязать учебное содержание с собственным жизненным опытом, понять значимость подготовки в области информатики и ИКТ в условиях развития информационного общества;
- готовность к повышению своего образовательного уровня и продолжению обучения с использованием средств и методов информатики и ИКТ;
- способность и готовность к общению и сотрудничеству со сверстниками и взрослыми в процессе образовательной, общественно-полезной, учебно-исследовательской, творческой деятельности;
- способность и готовность к принятию ценностей здорового образа жизни за счет знания основных гигиенических, эргономических и технических условий безопасной эксплуатации средств ИКТ.

## **Метапредметные результаты**

- владение информационно-логическими умениями: определять понятия, создавать обобщения, устанавливать аналогии, классифицировать, самостоятельно выбирать основания и критерии для классификации, устанавливать причинно-следственные связи, строить логическое рассуждение, умозаключение;
- владение умениями самостоятельно планировать пути достижения целей;
- владение основами самоконтроля, самооценки, принятия решений и осуществления осознанного выбора в учебной и познавательной деятельности;
- владение основными универсальными умениями информационного характера: постановка и формулирование проблемы; поиск и выделение необходимой информации, применение методов информационного поиска; структурирование и визуализация информации; выбор наиболее эффективных способов решения задач в зависимости от конкретных условий; самостоятельное создание алгоритмов деятельности при решении проблем творческого и поискового характера;
- ИКТ-компетентность широкий спектр умений и навыков использования средств информационных и коммуникационных технологий для сбора, хранения, преобразования и передачи различных видов информации, навыки создания личного информационного пространства (обращение с устройствами ИКТ; фиксация изображений и звуков; создание письменных сообщений; создание графических объектов.

## **Раздел 2. «Комплекс организационно-педагогических условий»**

## **2.1. Календарно - тематический план**

**Календарно - тематическое планирование программы «Компьютерная грамотность»**

**возраст 11-14 лет. педагог - Дощатова Ольга Николаевна**

| $\overline{\mathbf{N}_{2}}$ | № темы             | Тема учебного занятия                                                                                                    | Дата | Часы | Содержание деятельности     |                                      |                            |                                      |
|-----------------------------|--------------------|----------------------------------------------------------------------------------------------------|------|------|-----------------------------|--------------------------------------|----------------------------|--------------------------------------|
| занятия                     |                    |                                                                                                    |      |      | Теоретическая часть занятия |                                      | Практическая часть занятия |                                      |
|                             |                    |                                                                                                    |      |      | Количество<br>часов         | Форма<br>организации<br>деятельности | Количество<br>часов        | Форма<br>организации<br>деятельности |
| $\boldsymbol{l}$ .          | $\boldsymbol{l}$ . | Вводное занятие. Техника<br>безопасности.                                                                                |      |      | $\boldsymbol{l}$            | групповая                            |                            |                                      |
| 2.                          | 2.                 | Модуль<br>1. Аппаратные<br>и программные средства<br>ИКТ.<br>Классификация компьютеровпо<br>функциональным возможностям. |      |      | $\boldsymbol{l}$            | групповая                            |                            |                                      |
| 3.                          | 3.                 | Клавиатура. Работас<br>клавиатурным тренажёром.                                                                          |      |      | $\mathbf{1}$                |                                      | $\mathbf 1$                | индивидуальная                       |
| $\overline{4}$ .            | 4.                 | Принцип<br>построения<br>компьютера. Процессор.<br>Микропроцессор.                                                       |      |      | $\boldsymbol{l}$            | групповая                            |                            |                                      |
| $\overline{5}$ .            | 5.                 | Внутренняя и<br>внешняя<br>память компьютера.                                                                            |      |      | 1                           | групповая                            |                            |                                      |
| 6.                          | 6.                 | Периферийные устройства.<br>Мультимедиа.                                                                                 |      |      | $\mathbf{1}$                | групповая                            |                            |                                      |
| $\overline{7.}$             | $\overline{7}$ .   | Программное обеспечение<br>компьютера.                                                                                   |      |      | $\mathbf{1}$                | групповая                            |                            |                                      |
| 8.                          | 8.                 | Взаимодействие устройств<br>компьютера. Работа с<br>клавиатурным тренажёром.                                             |      |      | $\mathbf{1}$                |                                      | 1                          | индивидуальная                       |
| $\overline{9}$ .            | 9.                 | Windows.<br>Основные приёмы<br>работы с мышью.                                                                           |      |      | $\mathbf{1}$                |                                      | $\mathbf{1}$               | индивидуальная                       |
| 10.                         | 10.                | Калькулятор. Адресная книга.                                                                                             |      |      | $\mathbf{1}$                |                                      |                            | индивидуальная                       |

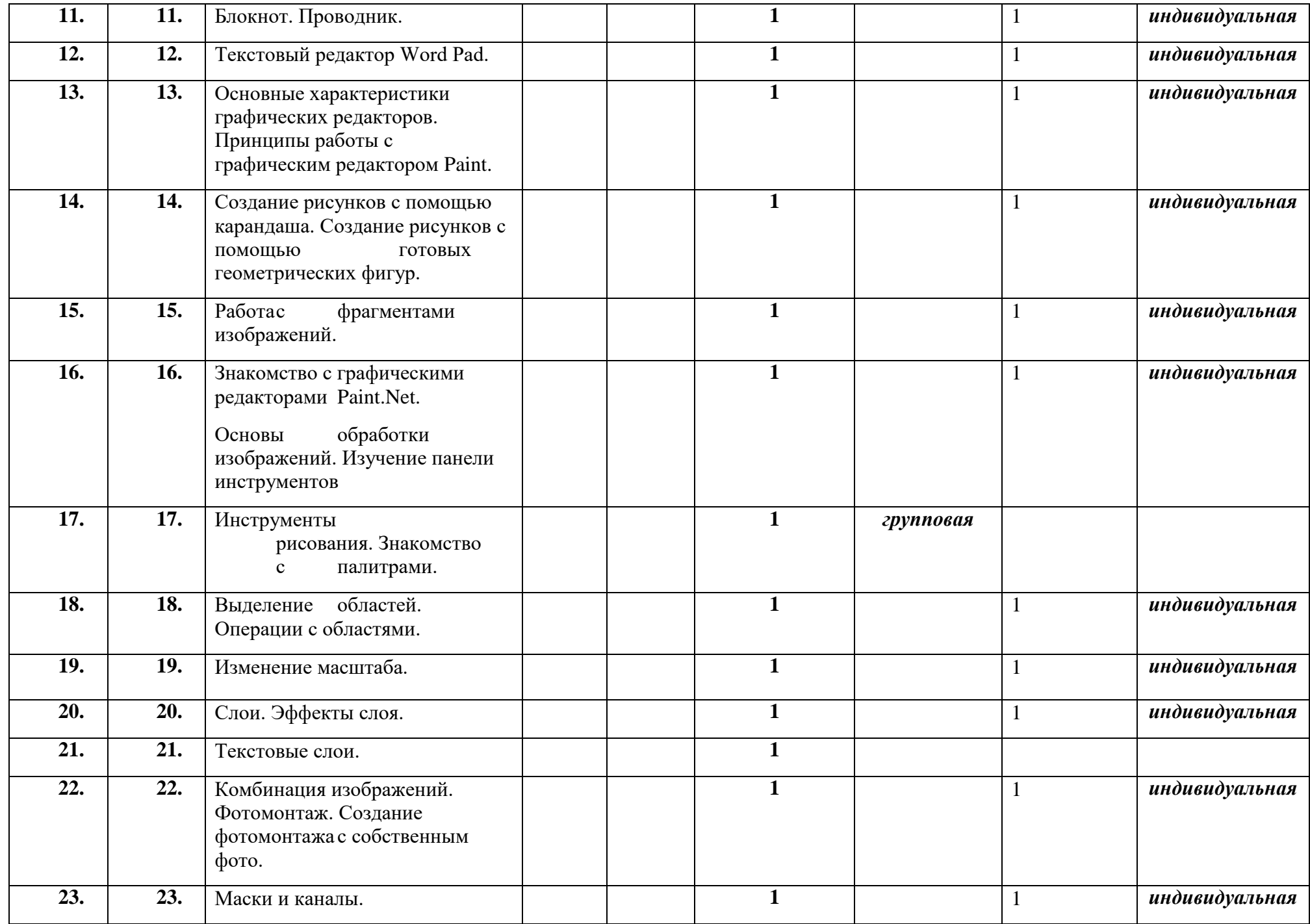

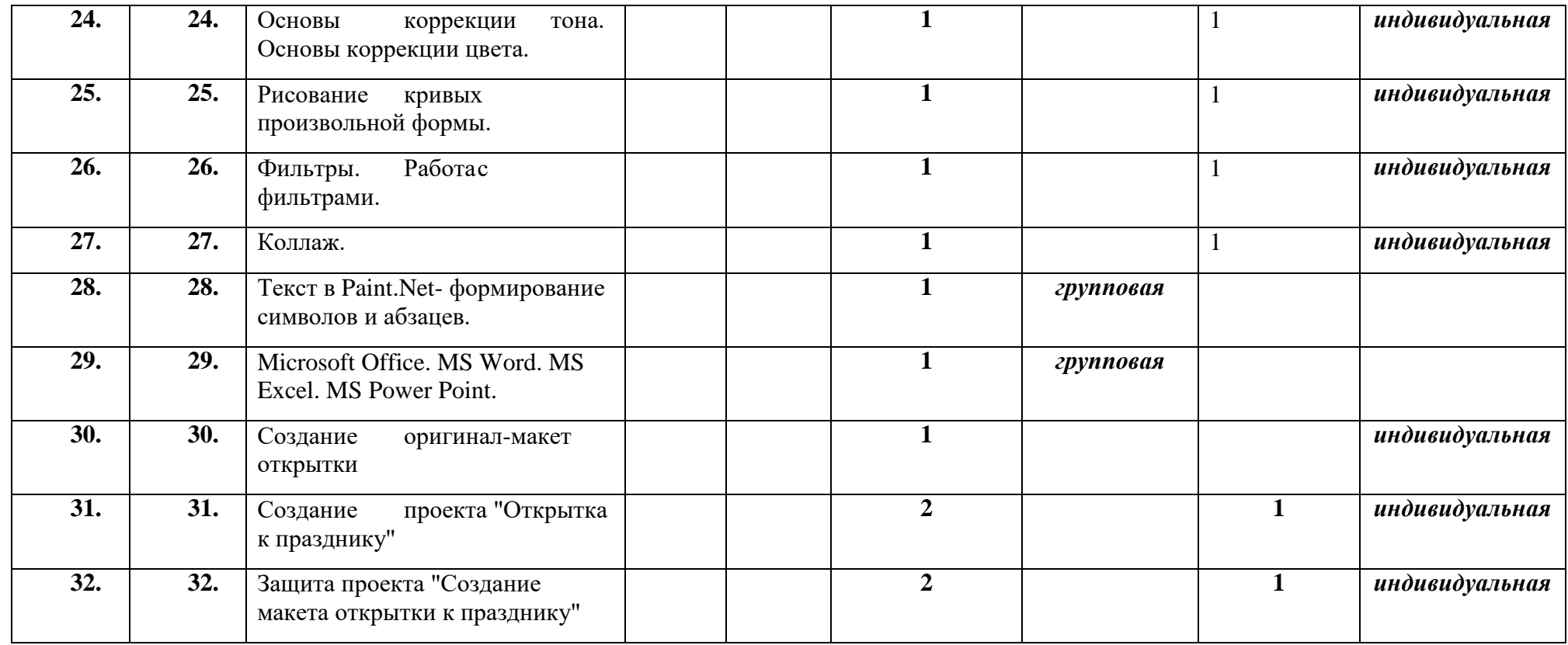

## 2.1. Календарный учебный график

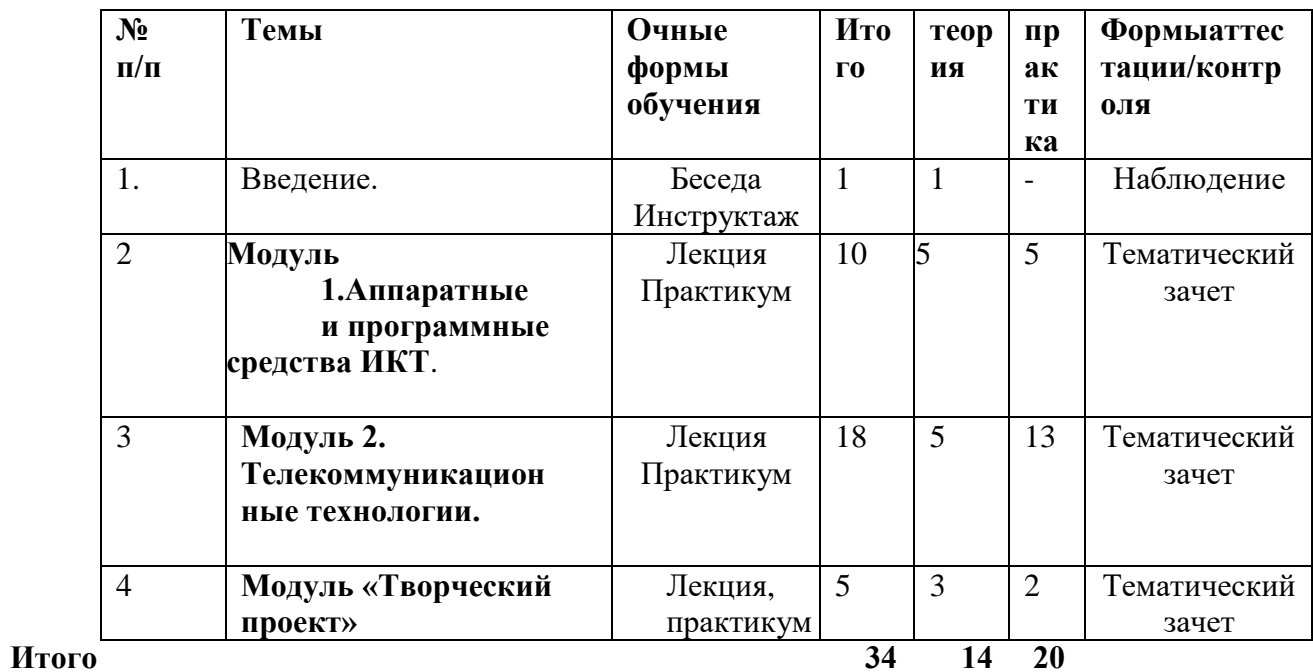

#### $2.2.$ Условия реализации программы Материально-техническое обеспечение

Успешной реализации учебного процесса способствует соответствующая материально- техническая база. Наличие: 1. учебного кабинета для занятий с детьми;

#### **Материально-техническое обеспечение**

Для реализации данной образовательной программы и проведения учебных занятий используются следующие аппаратные и программные средства: - компьютерный класс 6 ПК.

Оборудование для подключения к сети Интернет

- принтеры: струйный цветной и ч/белый
- Сканер планшетный.
- Раздаточный материал.
- Учебная и дополнительная литература.
- Программы растровой графики
- Набор видео аппаратуры (проектор, колонки, интерактивная доска)

#### **Контрольно-оценочная деятельность**

В качестве контроля знаний применяются такие формы как собеседование, наблюдение, мониторинг усвоения учащимися материала (опрос, творческая зачетная работа, взаимоконтроль),регулярное компьютерное тестирование учащихся. В конце каждого учебного полугодия проводятся творческие зачеты, позволяющие оценивать качество обучения. Для контроля знаний с оставлен пакет компьютерных программтестов индивидуальных карточек-заданий.

#### **Вводный контроль**

На этапе приема новых учащихся отсутствует отбор по каким-либо категориям знаний и умений. Главное–желание ребенка. Поэтому в начале проводятся ознакомительные беседы о целях, задачах, планах работы объединения. Вводный контроль проводится на первых занятиях. Оно осуществляется в виде наблюдения, игр, анкетирование детей, бесед, отслеживания личностных качеств на занятиях. В ходе бесед выявляются начальные знания по компьютерной грамотности

#### **Текущий контроль**

Проводится после изучения каждого раздела курса. Данный вид контроля производится в виде

- зачетов, викторин, тестов. Также применяется методика игрового опроса. Элемент игры в учебном процессе вне зависимости от того, является он частью или основой занятия позволяет:

- углубить, расширить и систематизировать знания ребят о процессе сбора, об работки и выдачи информации, о компьютерных программах, информационных технологиях;

- научить учащихся использовать эти сведения в групповой и индивидуальной творческой работе;

- снять стрессовые ситуации, возникающие при традиционных формах учебного процесса.

Результаты проведения группового и индивидуального информационного поиска представляются учащимися в виде рукописных или печатных материалов по предложенной или выбранной тематике, аудио-, видео-презентаций.

В процессе работы большая роль отводится проектной деятельности. Выбор темы проекта планируется уже в процессе обучения. Темы проектных заданий могут быть самыми

разнообразными и охватывать более широкий круг интересов учащихся.

Учащиеся выполняют мини-проект в течение года, итоговые проекты и презентацию в конце.

#### **Итоговый контроль**

В процессе освоения каждого курса программы каждый из учащихся выбирает тему индивидуальной работы. По выбранной теме каждый учащийся собирает, систематизирует и обобщает материал по своей тематике и представляет его в виде презентации.

#### **2.3. Формы аттестации**

Два раза в год проводится промежуточная и итоговая аттестация, которая отслеживает личностный рост ребёнка по следующим параметрам:

Примерные

- усвоение знаний по базовым темам программы;
- овладение умениями и навыками, предусмотренными программой;
- развитие художественного вкуса;
- формирование коммуникативных качеств, трудолюбия и работоспособности.

Используются следующие формы проверки: защита творческих работ.

## **2.4. Методическое обеспечение**

Теоретические знания преподаются не только словесным изложением данных, но и практической тренировкой по излагаемому материалу. На занятии преподавания теоретического материала используется наглядный материал, который просматривается с помощью интерактивной доски. На занятии практической работы проводится как изучение нового материала, так и закрепление полученных знаний. Индивидуальный подход позволяет наиболее качественно донести до каждого ребенка излагаемый материал, в зависимости от имеющихся начальных знаний у ребенка меняется и форма подачи преподаваемого материала.

Подведение итогов проводится в виде самостоятельных работ, собранных и представленных в виде слайдов с по следующей записью на CD или DVD.

Методическое обеспечение:

- мультимедиа материалы по разделам программы :«Мой компьютер»,

«Информационные технологии», «Информация вокруг нас»,

- Интернет-ресурсы[:www.1september.ru,www.it-](http://www.1september.ru/)
- [n.ru,www.pedsovet.ru,](http://www.it-n.ru/)[www.vidod.edu.ru,http://infojurnal.ru и](http://www.vidod.edu.ru/) др.
	- Методические разработки по гимнастике во время работы за компьютером,
	- -
	- Буклеты по ТБ в кабинете информатики, ЗОЖ и др.,
	- памятка о правильной организации рабочего места младшего школьника,
	- плакаты по ТБ, устройствам ПК и др.,
	- дидактическое обеспечение.

В основу программы «Компьютерная грамотность» положены принципы, ориентированные на формирование общекультурных компетенций обучающихся:

- принцип развивающего обучения,

- индивидуализация и дифференциация обучения,
- наглядность, доступность подачи информации,
- принцип гармонического воспитания личности;
- принцип соразмерности нагрузки уровню и состоянию здоровья сохранения здоровья ребенка;
- принцип творческого развития;
- принцип ориентации на особенности и способности природосообразности ребенка;
- принцип практической направленности.

### Литература для педагога

### 2.7. Список литературы

- 1. СимоновичС.,ЕвсеевГ.,АлексеевА."Общаяинформатика",Учебноепособиедлясреднейшкол ы.АСТ-пресс.Москва1999г.
- 2. Информатика весь школьный курс в таблицах Составитель В.И. Копыл- Минск: Букмастер: Кузьма, 2012-224 с.
- 3. Босова Л.Л. Информатика: рабочая тетрадь для 6 кл./Л.Л. Босова, А.Ю. Босова- М.: БИНОМ. Лаборатория знаний, 2015 год- 200 стр.
- 4. Босова Л.Л. Информатика: рабочая тетрадь для 7 кл./Л.Л. Босова, А.Ю. Босова- М.: БИНОМ. Лаборатория знаний, 2015 год- 200 стр.
- 5. Босова Л.Л. Информатика: рабочая тетрадь для 8 кл./Л.Л. Босова, А.Ю. Босова- М.: БИНОМ. Лаборатория знаний, 2015 год- 200 стр.
- 6. Симонович С.В. , Евсеев Г.А., Алексеев А.Г., Общая информатика: учебное пособие для средней школы. М.: АСТ- ПРЕСС, Информатиком- Пресс, 2001. -592 стр.
- 7. СимоновичС.В.,ЕвсеевГ.А.«Занимательныйкомпьютер» книгадлядетей,учителейиродителей,АСТпресс,Москва, 1998г

### ИнформациявИнтернет:

1. [http://graphics.ph.ru/ -](http://graphics.ph.ru/)страницапоPhotoshop.

2. <http://parent.fio.ru/index.php?c=1037> - Родитель.ru/Компьютер и здоровье, сайт Федерации Интернет Образования

3. [http://vkids.km.ru/-](http://vkids.km.ru/)Компьютернаяазбука,уроки,задачикурокам.

- ориентацияприрешениивопросовдальнейшегообразования, выборапрофе ссиииместаработы;
- формировать умения и навыки самостоятельного использования компьютер авкачествесредствадля решения практическихзадач;
- формированиетворческогоподходакпоставленнойзадаче.